# STHLM.JS

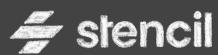

#### Stencil 101

Introduction to a web components library like no other

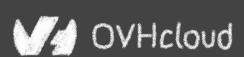

Horacio Gonzalez @LostInBrittany

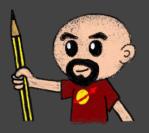

#### Who are we?

## Introducing myself and introducing OVH OVH Cloud

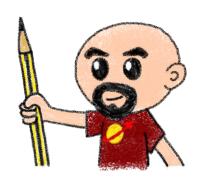

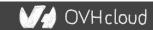

#### Horacio Gonzalez

#### @LostInBrittany

Spaniard lost in Brittany, developer, dreamer and all-around geek

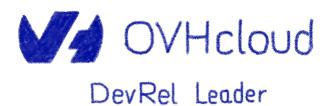

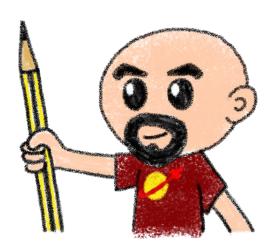

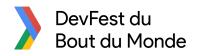

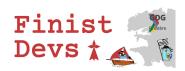

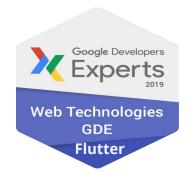

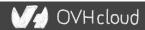

#### **OVHcloud: A Global Leader**

**200k** Private cloud VMs running

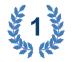

Dedicated IaaS Europe

| • | •••   | • | ••• | • | •••   | • | ***   | • | ••• |
|---|-------|---|-----|---|-------|---|-------|---|-----|
| • | • • • | • |     | • | •••   | • | • • • | • | ••• |
| • | •••   | • |     | • | •••   | • | •••   | • | ••• |
| • | •••   | • | *** | • | •••   | • |       | • | ••• |
| • | •••   | • | ••• | ۰ | • • • | • | •••   | • | ••• |
| • | •••   | • | ••• | • | •••   | • | •••   | • | ••• |
| • | •••   | • |     | • | •••   | • | • • • | • | ••• |
|   |       |   |     |   |       |   |       |   |     |

Hosting capacity: **1.3M** Physical
Servers

**360k** Servers already deployed

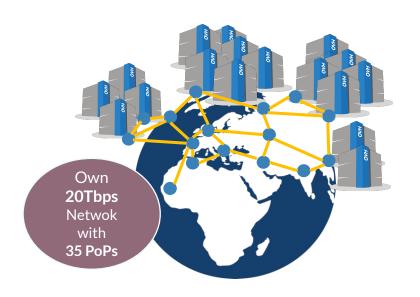

**30** Datacenters

> 1.3M Customers in 138 Countries

#### **OVHcloud: Our solutions**

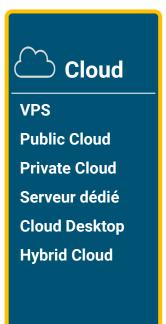

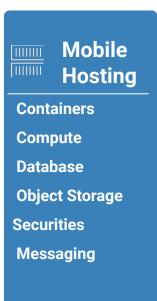

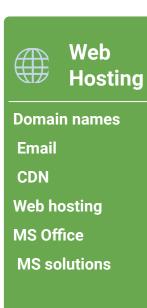

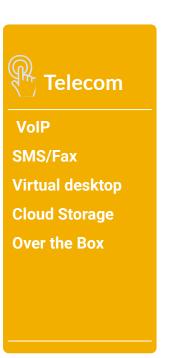

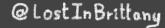

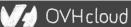

#### The 3 minutes context

What the heck are web component?

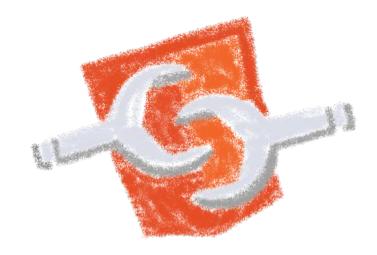

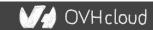

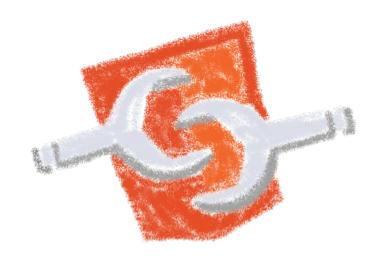

Web standard W3C

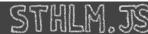

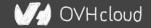

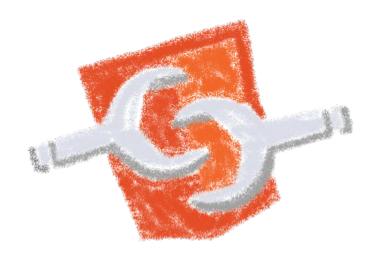

Available in all modern browsers: Firefox, Safari, Chrome

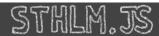

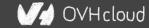

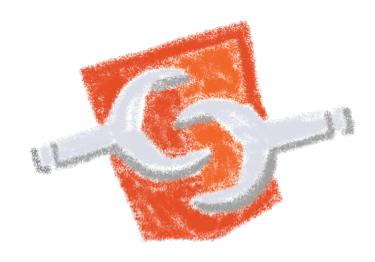

Create your own HTML tags Encapsulating look and behavior

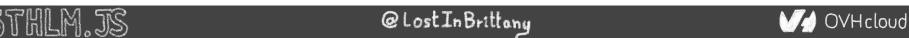

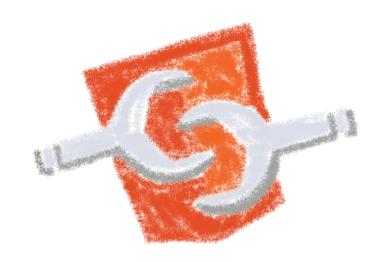

Fully interoperable
With other web components, with any framework

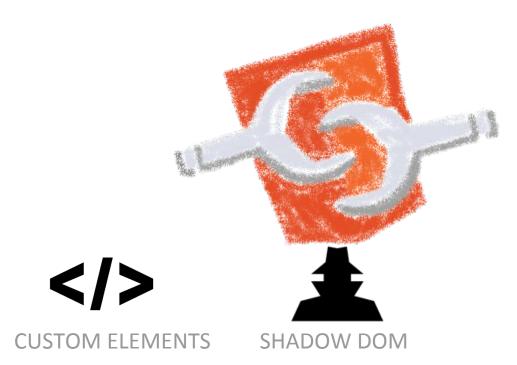

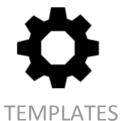

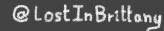

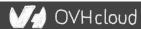

#### **Custom Element**

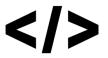

To define your own HTML tag

```
<body>
  <script>
   window.customElements.define('my-element',
        class extends HTMLElement {...});
  </script>
  <my-element></my-element>
</body>
```

#### **Shadow DOM**

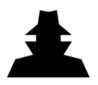

To encapsulate subtree and style in an element

```
Hello, world!
```

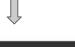

```
<button>Hello, world!</button>
<script>
var host = document.querySelector('button');
const shadowRoot = host.attachShadow({mode:'open'});
shadowRoot.textContent = 'こんにちは、影の世界!';
</script>
```

こんにちは、影の世界!

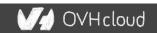

#### **Template**

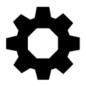

To have clonable document template

```
<template id="mytemplate">
  <img src="" alt="great image">
  <div class="comment"></div>
</template>
var t = document.querySelector('#mytemplate');
// Populate the src at runtime.
t.content.querySelector('img').src = 'logo.png';
var clone = document.importNode(t.content, true);
document.body.appendChild(clone);
```

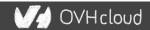

#### But in fact, it's just an element...

- Attributes
- Properties
- Methods
- Events

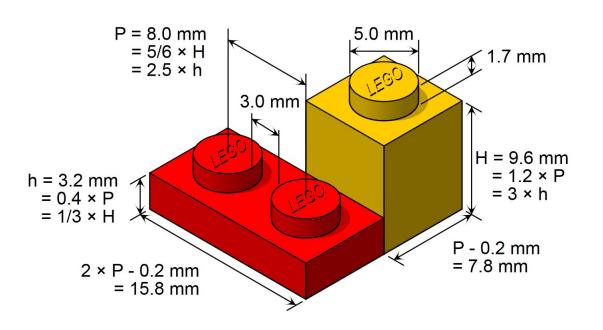

# Aren't the multiple Web Components libs a sign of failure?

If the standard worked, people would use Vanilla, wouldn't them?

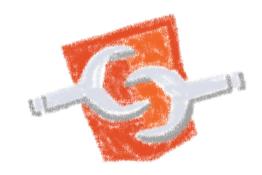

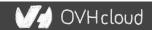

#### Web component standard is low level

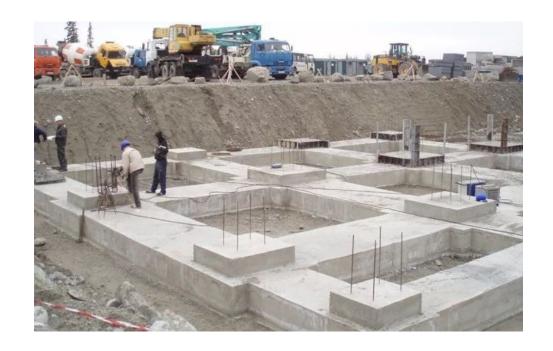

At it should be!

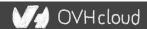

#### **Standard == basic bricks**

#### Standard exposes an API to:

- Define elements
- Encapsulate DOM

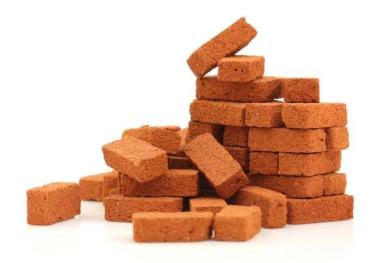

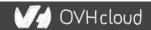

## Libraries are helpers

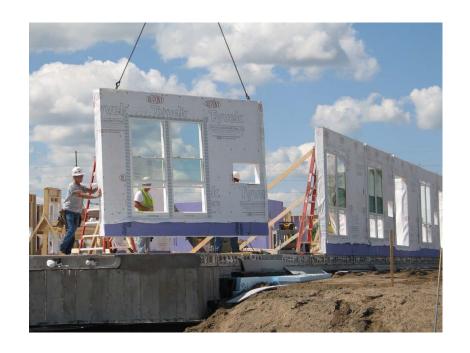

They give you higher-level primitives

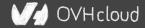

## Different high-level primitives

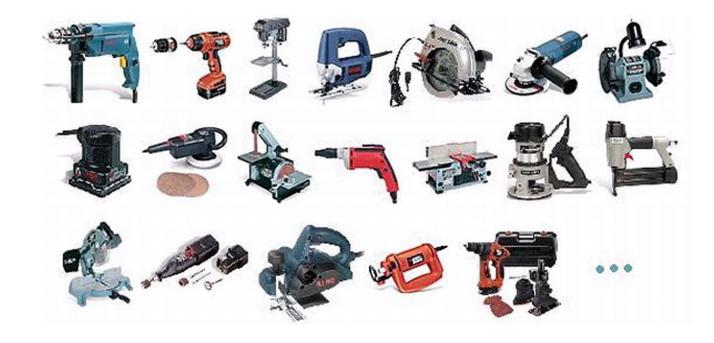

Each one tailored to a use

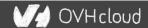

#### Sharing the same base

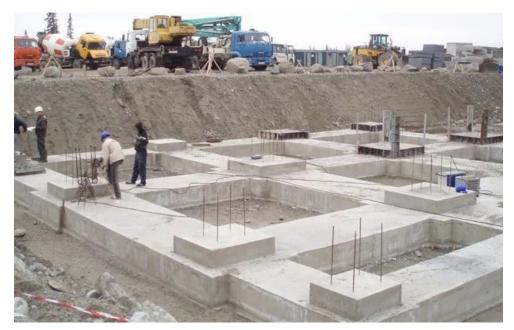

High-performant, low-level, in-the-platform web components standard

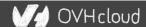

#### Libraries aren't a failure of standard

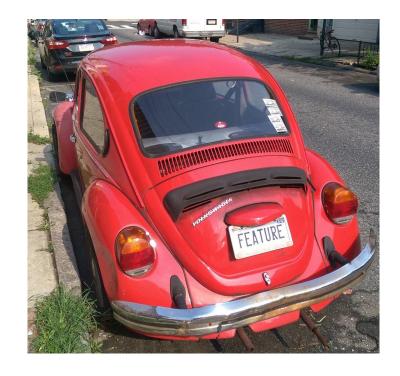

They happen by design

#### **Stencil**

**Powering Ionic 4+** 

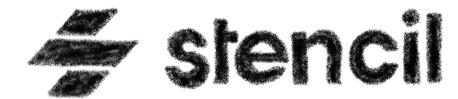

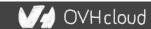

#### Not another library

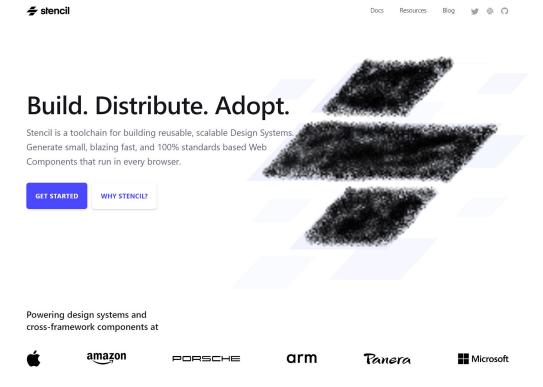

A Web Component toolchain

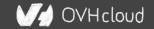

#### A mature technology

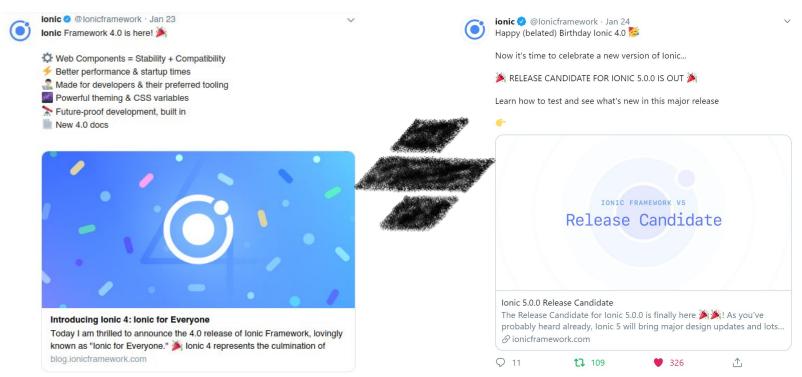

Ionic 4 released on year ago, powered by Stencil!

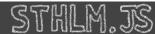

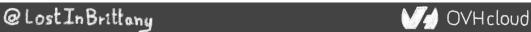

#### A build time tool

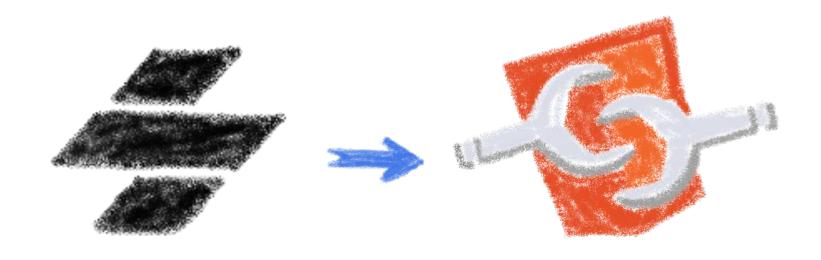

To generate standard web components

#### **Fully featured**

- Web Component-based
- Asynchronous rendering pipeline
- TypeScript support
- Reactive Data Binding

- Component pre-rendering
- Simple component lazy-loading
- JSX support
- Dependency-free components

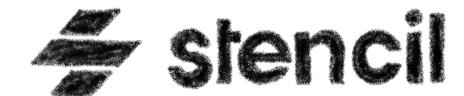

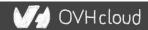

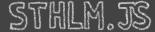

#### And the cherry on the cake

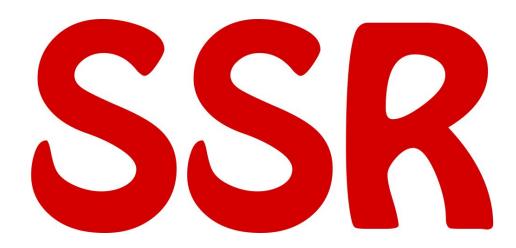

Server-Side Rendering

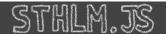

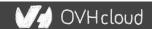

#### Stencil leverages the web platform

Stencil doesn't fight the web platform. It embraces it.

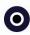

#### Simple

With intentionally small tooling, a tiny API, and zero configuration, Stencil gets out of the way and lets you focus on your work.

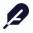

#### Lightweight

A tiny runtime, pre-rendering, and the raw power of native Web Components make Stencil one of the fastest compilers around.

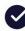

#### **Future proof**

Build cross-framework components and design systems on open web standards, and break free of Framework Churn.

Working with the web, not against it

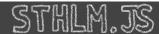

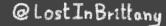

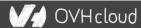

## The Stencil story

A company tired of putting good code in the bin

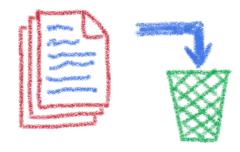

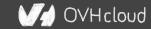

#### Once upon a time there was a fight

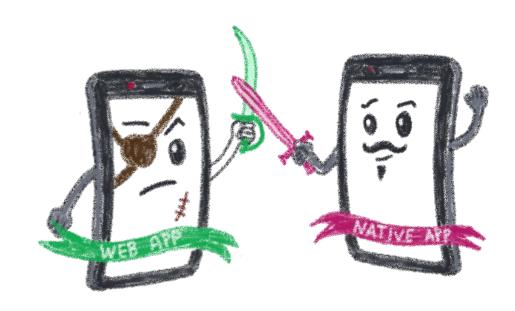

Between native apps and web app on mobile

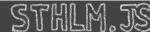

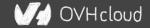

#### A quest to the perfect solution

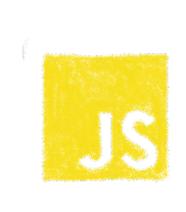

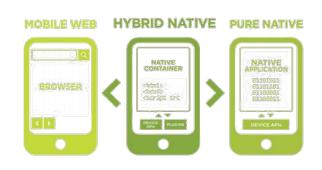

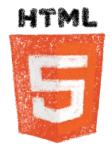

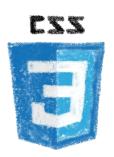

Hybrid apps, leveraging on web technologies

#### A company wanted to do it well

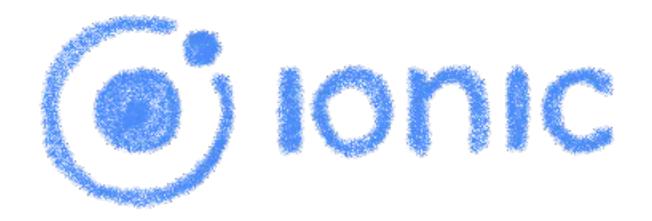

The perfect technology for mobile web and hybrid apps

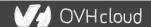

#### The time is 2013

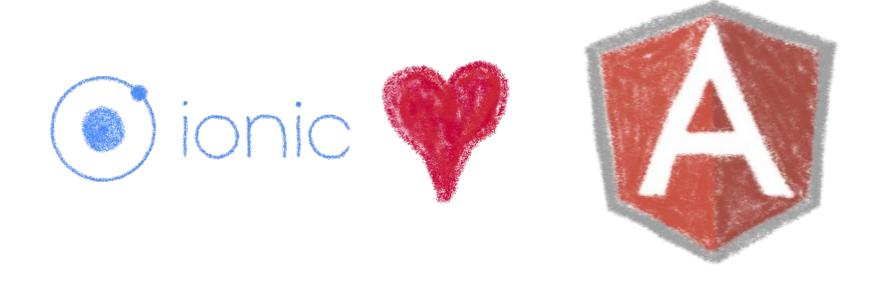

So what technology would you use?

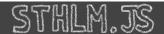

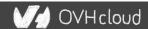

#### Really soon after launch...

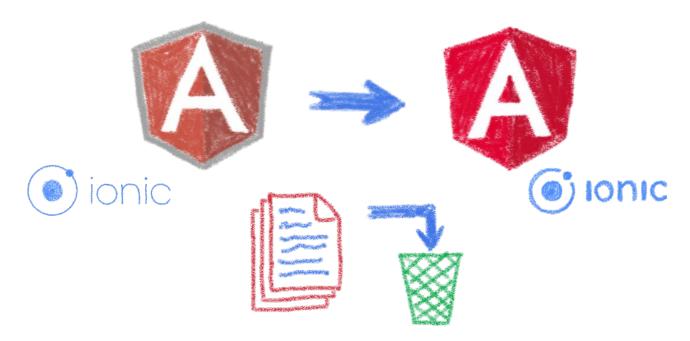

Hey folks, we are killing AngularJS!

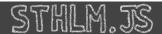

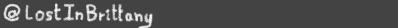

#### What did Ionic people do?

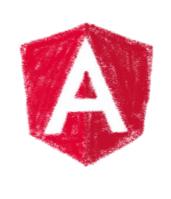

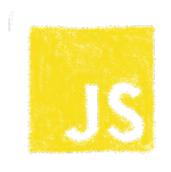

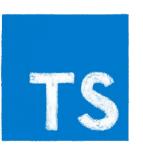

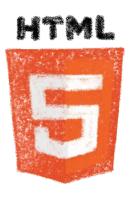

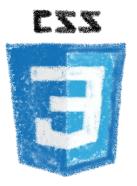

Let's put everything in the trash bin and begin anew

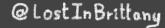

### But timed have changed...

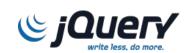

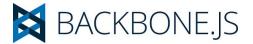

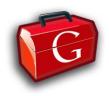

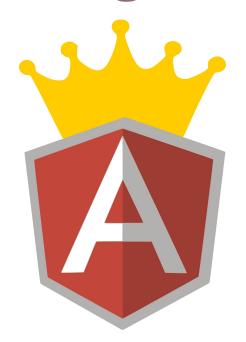

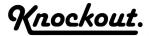

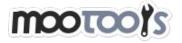

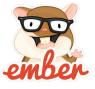

In 2013 Angular JS was the prom queen

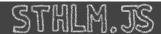

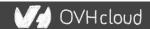

### Times have changed...

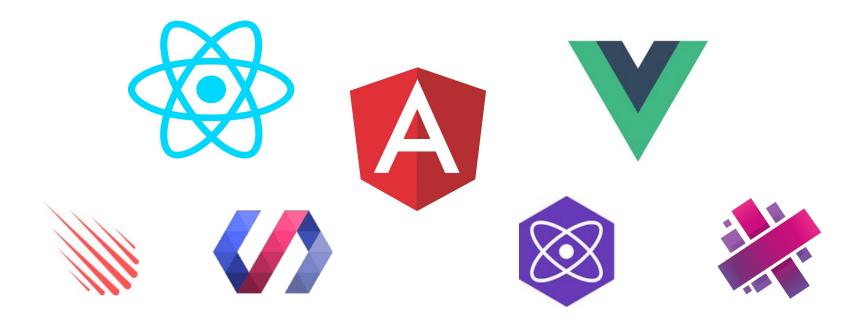

In 2017 Angular is only one more in the clique

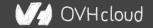

### **Angular limits adoption of Ionic**

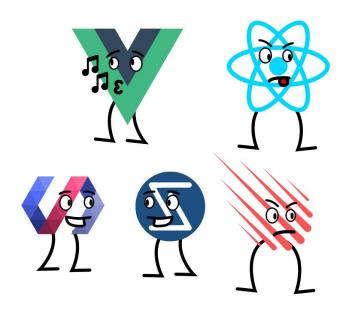

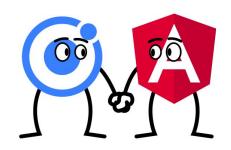

Devs and companies are very vocal about JS Frameworks

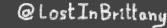

### What did Ionic people do?

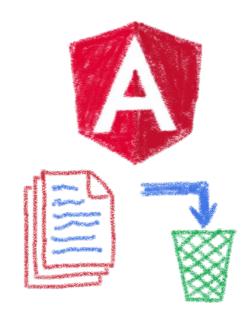

Let's put everything in the trash bin and begin anew...

But on which framework?

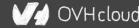

### What about web components?

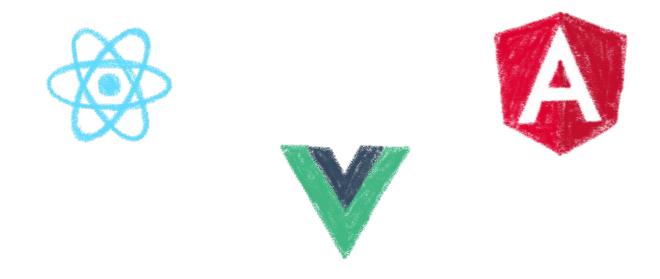

A nice solution for Ionic problems: Any framework, even no framework at all!

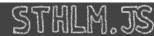

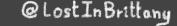

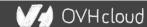

### **But what Web Component library?**

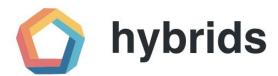

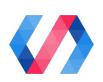

snuggsi ツ

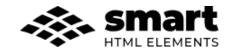

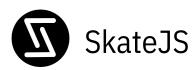

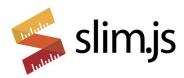

There were so many of them!

### Let's do something different

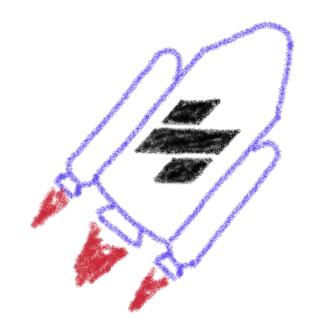

A fully featured web component toolchain With all the bells and whistles!

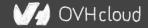

### Ionic rewrote all their code again

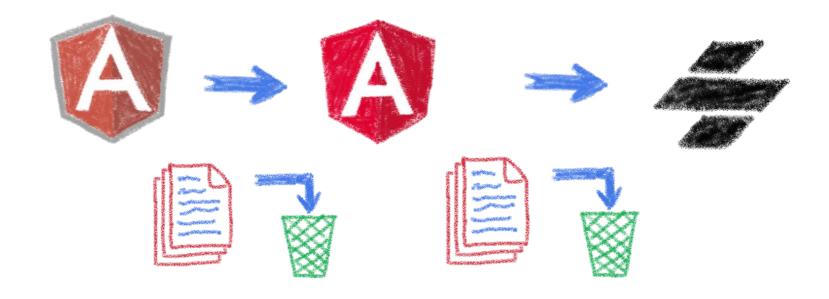

Ionic 4 is fully based on Ionic

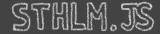

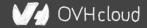

### Now Ionic works on any framework

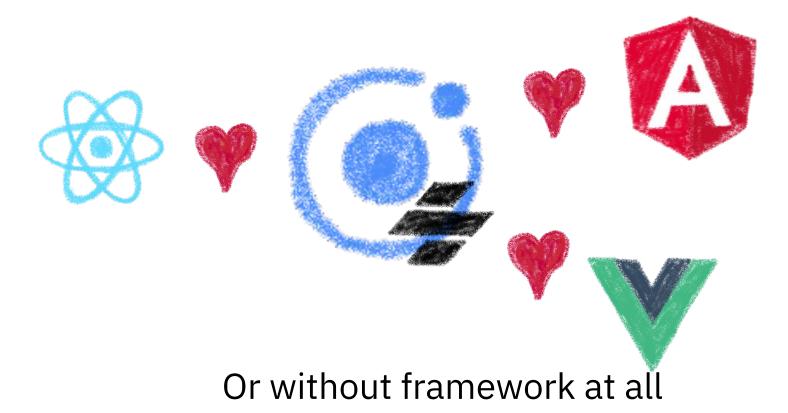

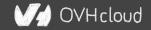

#### And we have Stencil

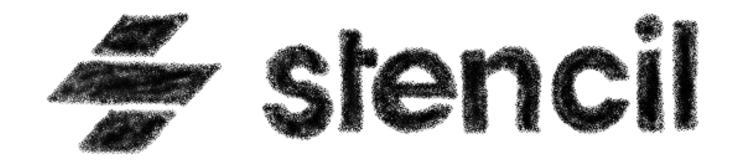

To use it in any of our projects

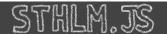

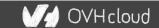

### Hey dude, enough stories!

We are here to see some code!

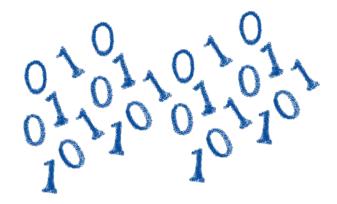

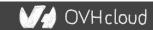

#### **Hands on Stencil**

#### Simply use npm init

```
npm init stencil
```

#### Choose the type of project to start

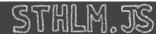

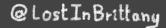

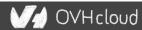

#### **Hands on Stencil**

And the project is initialized in some seconds!

```
Pick a starter > component
  Project name > sthlm-j
 All setup in 17 ms
$ npm start
  Starts the development server.
$ npm run build
  Builds your components/app in production mode.
$ npm test
  Starts the test runner.
We suggest that you begin by typing:
 $ cd sthlm-js
 $ npm start
Happy coding!
```

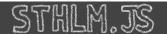

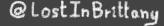

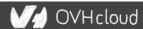

### Starting the development server

npm start

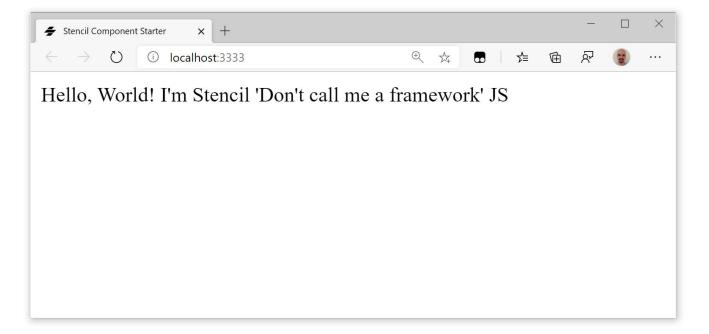

#### Let's look at the code

```
File Edit Selection View Go Debug Terminal Help
                                                                                                                                                                                      my-component.tsx - Untitled (Workspace) - Visual Studio Code
                                                                                                                                                                                       □ …
      EXPLORER

⊕ mv-component.tsx ×

                                                    import { Component, Prop, h } from '@stencil/core';
     V OPEN EDITORS
                                                    import { format } from '../../utils/utils';
       X ₩ my-component.tsx src/components/my-com...
     ✓ UNTITLED (WORKSPACE)
                                                    @Component({
      ∨ sthlm-is
                                                      tag: 'my-component',
       > .stencil
                                                      styleUrl: 'my-component.css',
       > dist
                                                      shadow: true
        > node modules
                                                    export class MyComponent {
                                               10
                                                      /**

y components / my-component

√

딚
                                                       * The first name
         # my-component.css
                                               12
         TS my-component.e2e.ts
                                               13
                                                      @Prop() first: string;
         my-component.tsx
                                               14
         (i) readme.md
                                               15
                                                       * The middle name
                                               16
        > utils
                                               17
        TS components.d.ts
                                               18
                                                      @Prop() middle: string;
        index.html
                                               19
        TS index.ts
                                               20
        > www
                                                       * The last name
                                               21
       .editorconfia
                                               22
                                                      @Prop() last: string;
                                               23
       .gitignore
                                               24
       € LICENSE
                                               25
                                                      private getText(): string {
       {} package-lock.json
                                               26
                                                        return format(this.first, this.middle, this.last);
       {} package.json
                                               27
       (i) readme.md
                                               28
       TS stencil.config.ts
                                               29
                                                      render() {
                                                        return <div>Hello, World! I'm {this.getText()}</div>;
       tsconfig.json
                                               30
                                               31
      OUTLINE
                                               32
                                               33
      NPM SCRIPTS
```

```
import { Component, Prop, h } from '@stencil/core';
import { format } from '../../utils/utils';
@Component({
  tag: 'my-component',
  styleUrl: 'my-component.css',
  shadow: true
})
export class MyComponent {
  @Prop() first: string;
```

#### **Decorators**

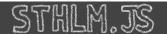

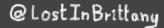

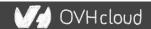

```
@Prop() first: string;
@Prop() middle: string;
@Prop() last: string;
@State() nickname: string;
```

**Properties and States** 

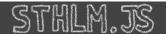

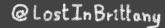

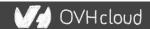

```
render() {
  return <div>Hello, World! I'm {this.getText()}</div>;
3
```

Asynchronous rendering using JSX

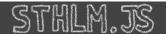

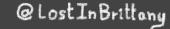

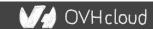

```
@Prop() value: number;
@Watch(value)
valueChanged(newValue: boolean, oldValue: boolean) {
  console.log(`The new value is ${newValue}, it was ${oldValue} before`);
3
```

Watch

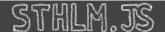

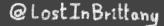

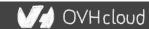

```
@Event() actionCompleted: EventEmitter;
someAction(message: String) {
   this.actionCompleted.emit(message);
}
```

#### **Emitting events**

```
@Listen('actionCompleted')
actionCompletedHandler(event: CustomEvent) {
  console.log('Received the custom actionCompleted event: ', event.detail);
}
```

#### Listening to events

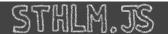

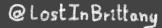

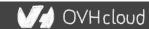

```
@Method()
async sayHello() {
  this.hello = true;
3
render() {
  return (
    <Host>
      <h2>{ this.hello ? `Hello sthlm.js` : ''}</h2>
    </Host>
  );
3
```

Asynchronous public methods

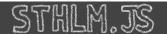

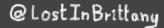

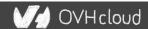

```
@Component({
  tag: 'my-component',
  styleUrl: 'my-component.css',
  shadow: true
})
export class MyComponent {
```

Optional Shadow DOM

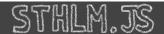

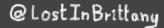

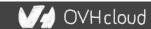

### Stencil for design systems

Because web components really shine for that

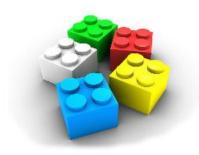

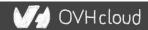

### What the heck is a design system?

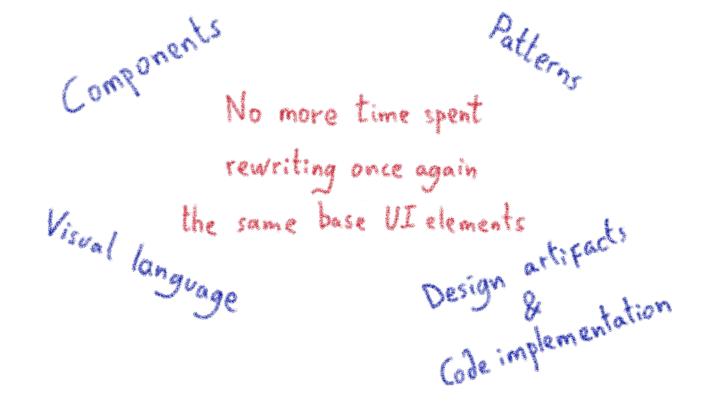

# Why Stencil is so good for design systems?

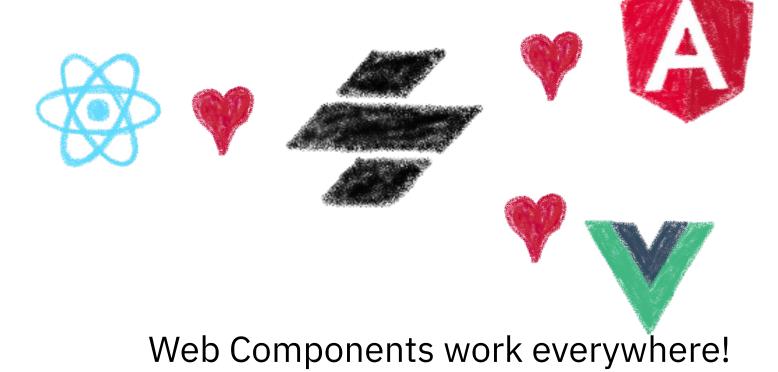

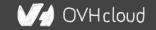

### One more thing...\*

#### Let's copy from the master

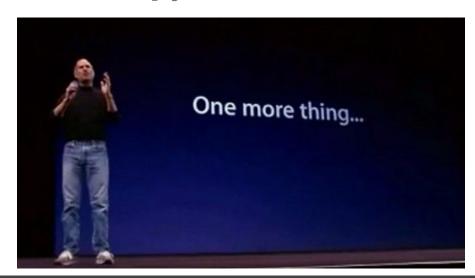

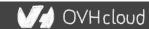

### Stencil is not so important

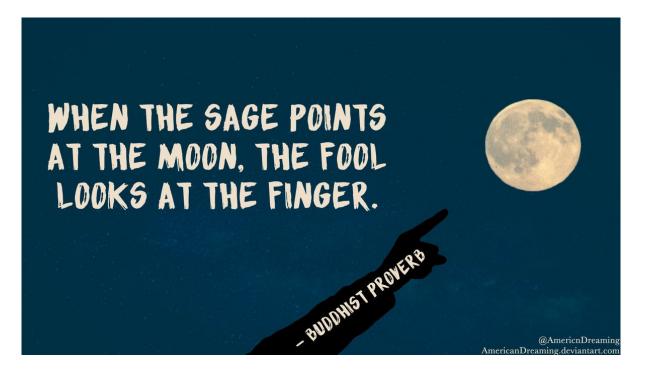

WebComponents ARE

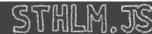

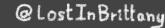

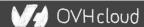

### Use the Platform, Luke...

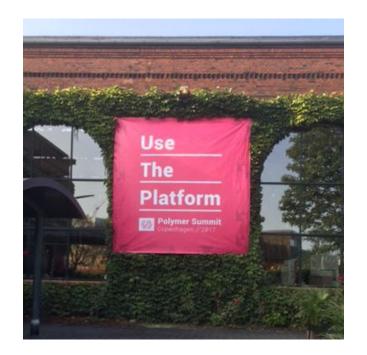

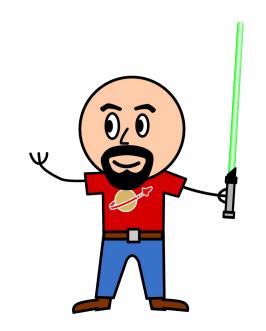

WebComponents ARE native

### Do you love your framework?

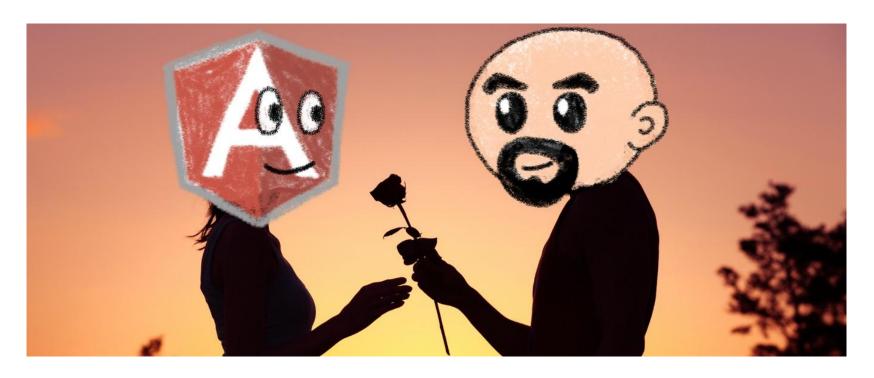

Oh yeah, we all do

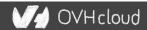

### Would you marry your framework?

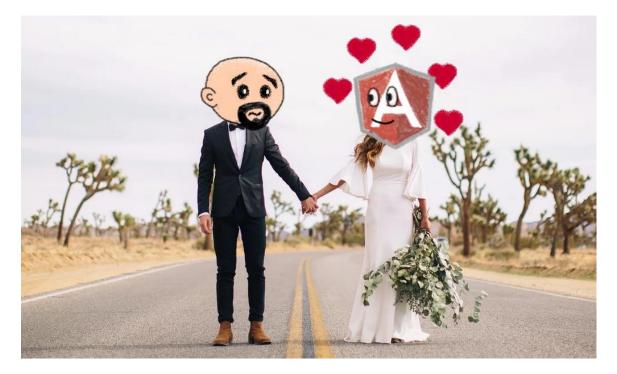

Like until death...

#### How much does cost the divorce?

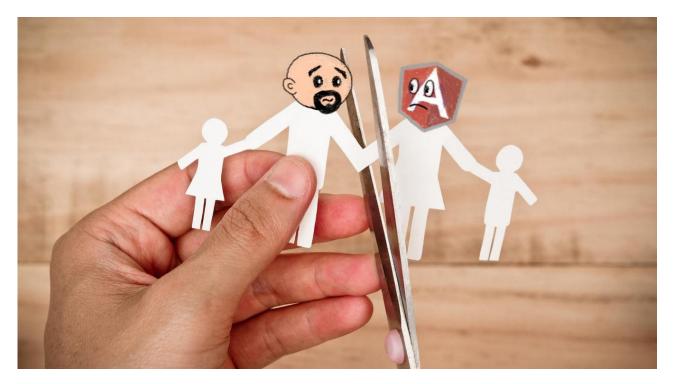

Do you remember when you dropped AngularJS for Angular?

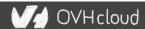

### Why recode everything again?

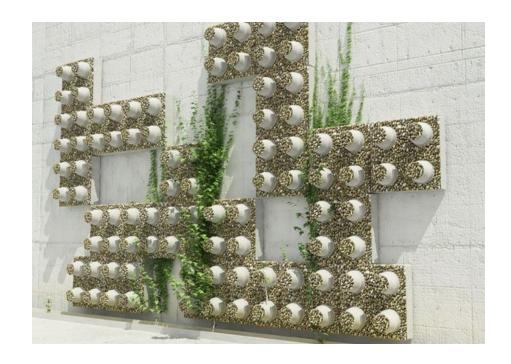

Reuse the bricks in your new framework

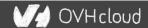

### Lots of web components libraries

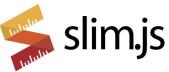

LitElement

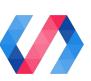

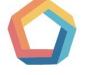

hybrids

snuggsi ツ

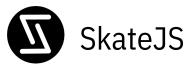

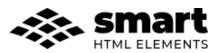

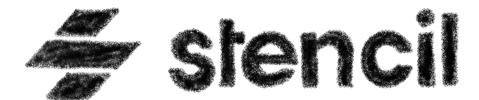

For different need and sensibilities

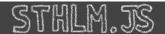

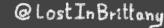

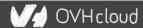

### And some good news

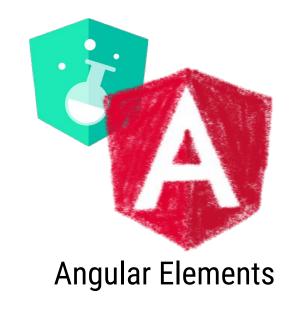

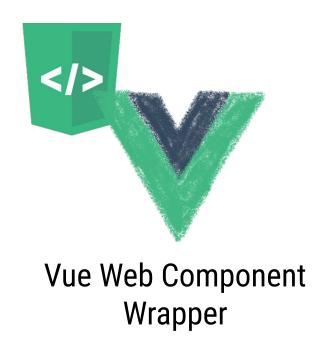

Frameworks begin to understand it

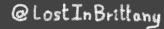

### So for your next app

Choose a framework, no problem...

But please, help your future self

## Use Web Components!

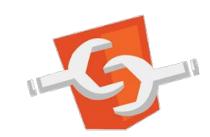

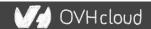

### Conclusion

#### That's all, folks!

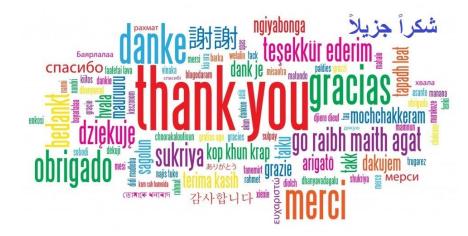

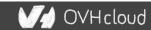